# **Telegyr 809 Server communication protocol**

[Supported device types and versions](https://doc.ipesoft.com/pages/viewpage.action?pageId=17280712#Telegyr809Servercommunicationprotocol-typy_verzie) [Communication line configuration](https://doc.ipesoft.com/pages/viewpage.action?pageId=17280712#Telegyr809Servercommunicationprotocol-komunikacna_linka) [Communication station configuration](https://doc.ipesoft.com/pages/viewpage.action?pageId=17280712#Telegyr809Servercommunicationprotocol-komunikacna_stanica) [Station protocol parameters](https://doc.ipesoft.com/pages/viewpage.action?pageId=17280712#Telegyr809Servercommunicationprotocol-stanica_parametre) [I/O tag configuration](https://doc.ipesoft.com/pages/viewpage.action?pageId=17280712#Telegyr809Servercommunicationprotocol-merany_bod) **[Literature](https://doc.ipesoft.com/pages/viewpage.action?pageId=17280712#Telegyr809Servercommunicationprotocol-literatura)** [Changes and modifications](https://doc.ipesoft.com/pages/viewpage.action?pageId=17280712#Telegyr809Servercommunicationprotocol-zmeny_upravy) [Document revisions](https://doc.ipesoft.com/pages/viewpage.action?pageId=17280712#Telegyr809Servercommunicationprotocol-revizie)

# **Supported device types and versions**

This protocol implements the server-side of Telegyr TG809 standard. There is supported a configuration in both line and system redundant configurations.

# **Communication line configuration**

- Communication line category:
	- <sup>o</sup> [Serial](https://doc.ipesoft.com/display/D2DOCV12EN/Serial+and+Serial+Line+Redundant)
	- <sup>o</sup> [Serial Line Redundant](https://doc.ipesoft.com/display/D2DOCV12EN/Serial+and+Serial+Line+Redundant)
	- <sup>o</sup> [Serial System&Line Redundant](https://doc.ipesoft.com/display/D2DOCV12EN/Serial+and+Serial+Line+Redundant)
	- [SerialOverUDP Device Redundant](https://doc.ipesoft.com/display/D2DOCV12EN/SerialOverUDP+Device+Redundant+and+SerialOverUDP+Line+Redundant)
	- [SerialOverUDP Line Redundant](https://doc.ipesoft.com/display/D2DOCV12EN/SerialOverUDP+Device+Redundant+and+SerialOverUDP+Line+Redundant#SerialOverUDPDeviceRedundantandSerialOverUDPLineRedundant-protocol_redundant)
	- <sup>o</sup> [SerialOverUDP System&Line Redundant](https://doc.ipesoft.com/display/D2DOCV12EN/SerialOverUDP+Device+Redundant+and+SerialOverUDP+Line+Redundant#SerialOverUDPDeviceRedundantandSerialOverUDPLineRedundant-system_line_redundant)
	- <sup>o</sup> [RFC2217 Client](https://doc.ipesoft.com/display/D2DOCV12EN/RFC2217+Client)
	- <sup>o</sup> [TCP/IP-TCP](https://doc.ipesoft.com/pages/viewpage.action?pageId=17282396)

**Note:** As TG809 Server is a server protocol, KOM process works in a TCP server mode, i.e. it listens on an IP address and port specified in configuration of [TCP/IP-TCP communication line.](https://doc.ipesoft.com/pages/viewpage.action?pageId=17282396)

It is possible to use a symbolic address ALL - in this case the KOM process listens on chosen TCP port in all network interfaces which are available.

### **Communication station configuration**

- Communication protocol: **Telegyr 809 Server**
- $\bullet$ Address of station: integral number from the interval 0-1023. In protocol, the address of station is used as number of station (Stationsnummer).

# **Station protocol parameters**

[Configuration dialog window](https://doc.ipesoft.com/pages/viewpage.action?pageId=17282378#ConfigurationDialogBox(D2000/CommunicationwithI/ODevices/CommunicationStations)-parametre_protokolu) - tab "**Protocol parameters**".

They influence some optional parameters of protocol.

#### **Table 1**

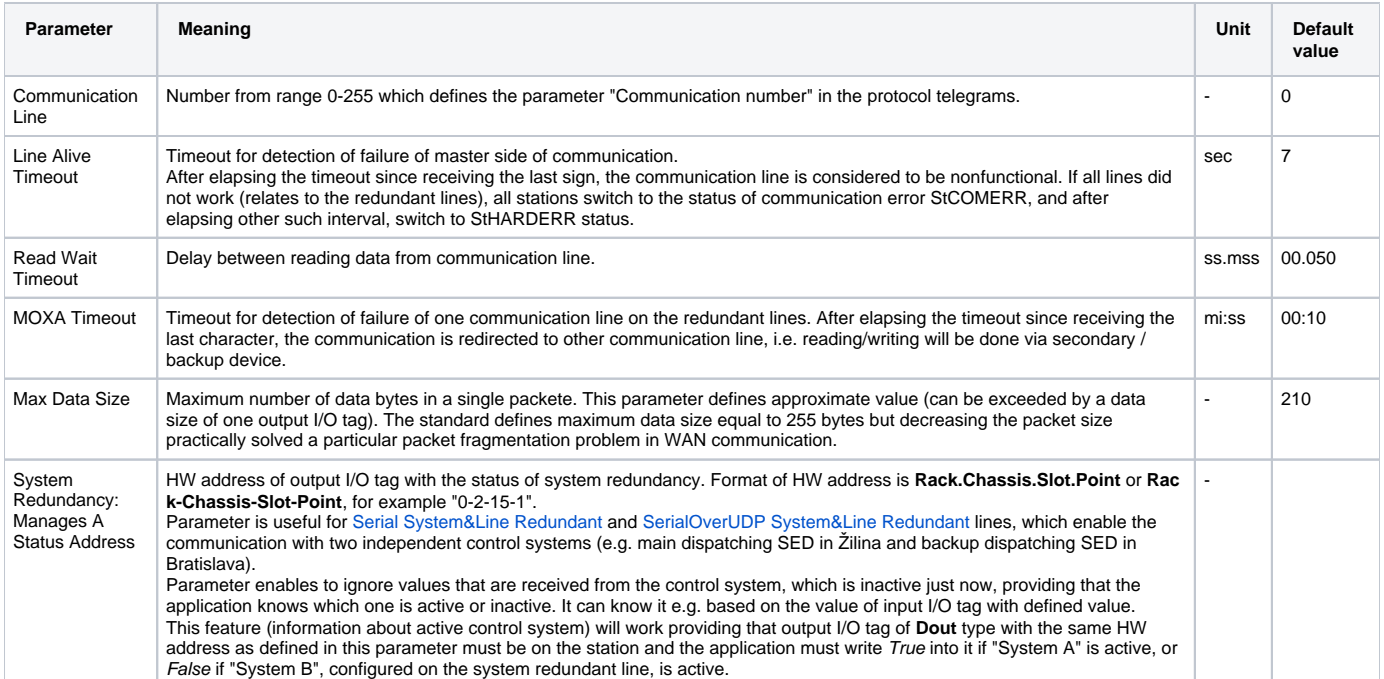

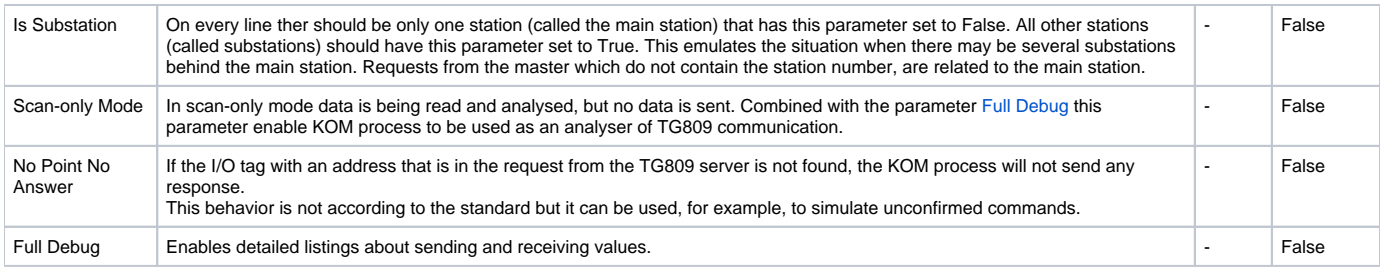

# **I/O tag configuration**

#### Possible I/O tags: **Ai**,**Ao**,**Di**,**Dout**,**QI**,**Ci**,**Co**

Address of I/O tags: either software or hardware address

- **software address** number from interval 0 32767
- **hardware address** consists of the following components:
	- **Rack** number from interval 0 3
	- **Chassis** number from interval 0 5
	- **Slot** number from interval 0 15
	- **Point** number from interval 0 31

For I/O tags of **Ai** and **Ci** type, you must define minimum and maximum range - **Min** and **Max**. The values will be calculated for this range (from range -32000 … 32000 supported by protocol).

For I/O tags of **Ao** and **Co**, you must define minimum and maximum range - **Min** and **Max**. Same as for input I/O tags but in addition the values out of defined range will be sent as the values -32000 or 32000.

I/O tags of **Dout** type have supplementary options:

- "Four-criterion indication". If it is active, VKM bit is set when sending the value. This bit indicates that value is 4-state (Quadrat). This status allows, in addition to False (binary 01) and True (binary 10) to transmit also Invalid (binary 00 or 11).
- "Indication with time tag". If it is active, IAC 2 message (Indication with time tag) containing the time stamp (hour/min/sec/ms) will be used to send the value. If it is inactive, IAC 1 message (Indication without time tag) is used.

# **Literature**

-

-

# **Changes and modifications**

### **Document revisions**

- $\bullet$  Ver. 1.0 July 16, 2015 created document
- Ver. 1.1 July 11, 2017 Support of IAC 2 (message with a timestamp)

#### **Related pages:** ൘

[Communication protocols](https://doc.ipesoft.com/display/D2DOCV12EN/Communication+Protocols)